# **Die Berechnung von Anzahlen und Wahrscheinlichkeiten beim SPIEL 77**

#### HEINZ ALTHOFF, BIELEFELD

**Zusammenfassung:** Beim SPIEL 77, einem "An*hängsel" u. a. des Zahlenlottos, wird zweimal pro Woche eine 7-stellige Zahl mit Ziffern aus {0, 1, …, 9} gezogen. Stimmt die Nummer des Lottoscheins in der letzten Ziffer (in den letzten 2, 3, …, 7 Ziffern) mit der gezogenen Zahl überein, so erhält man einen Gewinn. Näheres zu Gewinnwahrscheinlichkeiten und -beträgen findet man im Internet (z. B. www. lotto. de).*

*In diesem Aufsatz wird untersucht, mit welcher Wahrscheinlichkeit in der gezogenen Zahl*

- • *mindestens zwei Ziffern gleich sind,*
- • *andere spezielle Ergebnistypen auftauchen.*

*Danach folgen noch einige Anregungen für die Behandlung des Themas im Mathematikunterricht sowie Vorschläge von Kollegen.*

### **1 "Können Sie mir helfen?"**

Herr S. hat über mehrere Monate die Ziehungsergebnisse beim Zahlenlotto und speziell beim SPIEL 77 beobachtet und dabei intuitiv den Eindruck gewonnen, dass die 7-stelligen Ziehungszahlen (kurz ZZ genannt) viel zu oft gleiche Ziffern enthalten.<sup>1</sup> Seine (falsche!) Berechnung bestärkt ihn in seiner Vermutung. Er beklagt sich darüber bei der Lottogesellschaft, die erhaltene Antwort kann ihn nicht überzeugen. So wendet er sich an die Fachschaft Mathematik der Schule, an der er Abitur gemacht hat, von dort landet schließlich der Hilferuf Anfang 2011 bei mir. In einem Gespräch habe ich Herrn S. die unten folgende richtige Lösung des Problems dargestellt und ihn (hoffentlich!) davon überzeugt, dass sowohl seine intuitiven Vorstellungen als auch seine rechnerischen Anzahlbestimmungen vom Ansatz her falsch waren.

Das gestellte Problem lautet: Mit welcher Wahrscheinlichkeit tritt das Ereignis ein?

### *E: In der gezogenen Zahl kommt mindestens eine Ziffer mehrfach vor.*

Dazu betrachte ich zweckmäßig das Gegenereignis

### *E : Alle 7 Ziffern der Zahl sind verschieden.*

Da man davon ausgehen kann, dass alle 107 möglichen 7-stelligen ZZ gleichwahrscheinlich sind, kann die Ziehung als Laplace-Experiment betrachtet werden.<sup>2</sup> Für die Berechnung von  $P(E)$  bzw.  $P(\overline{E})$  benötigt man dann nur noch die Anzahl |E| bzw. |E| der "günstigen" bzw. "ungünstigen" Ziehungsergebnisse, die man für  $\overline{E}$  leicht anhand eines Baums ermitteln kann:

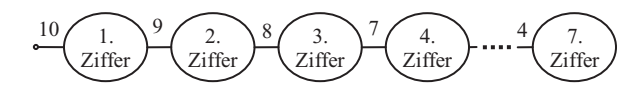

Nach dem *Allgemeinen Zählprinzip* ist dann

$$
|\overline{E}|=10\cdot 9\cdot 8\cdot 7\cdot 6\cdot 5\cdot 4=604.800
$$

und damit

$$
P(E) = 1 - \frac{604.800}{10^7} \approx 0.94
$$

Auf lange Sicht kann man also bei etwa 94 % aller ZZ damit rechnen, dass Ziffern gleich sind. Dieses Ergebnis war übrigens auch mit den Beobachtungen von Herrn S. verträglich.

## **2 Verallgemeinerung des Problems**

Wenn ein Mathematiker ein konkretes Problem gelöst hat, so gibt er sich häufig damit nicht zufrieden, sondern überlegt sich, wie man das Problem erweitern bzw. verallgemeinern kann. So ging es an dieser Stelle auch mir. Ich fragte mich:

- (1) Wie viele verschiedene Typen der ZZ gibt es, d. h. in welche Klassen *Ei* kann ich die Menge *S* = {0000000,0000001, ..., 9999999} aller möglichen ZZ zerlegen?
- (2) Wie kann ich die Anzahlen  $|E_i|$  der für  $E_i$  günstigen ZZ und damit auch die Wahrscheinlichkei ten  $P(E_i) = \frac{|E_i|}{|S|}$  berechnen?

Um (1) zu lösen, bezeichne ich die Menge der Ziffern, die in der ZZ an *k* Stellen vorkommen, mit  $Z_k$ . Das Ereignis  $\overline{E}$  wird dann z. B. beschrieben durch

$$
(|Z_1| = 7, |Z_k| = 0 \text{ für } k \neq 1).
$$

Entsprechend wird das Ereignis, dass in der ZZ eine Ziffer dreifach, eine Ziffer zweifach und zwei Ziffern einfach vorkommen, beschrieben durch

$$
(|Z_3|=1, |Z_2|=1, |Z_1|=2).
$$

(Die  $Z_k$  mit  $|Z_k| = 0$  kann man weglassen.)

Man kann sich nun überlegen, dass es insgesamt 15 Klassen  $E_1, ..., E_{15}$  gibt. Sie sind in der linken Spalte der Tabelle im **Anhang** aufgelistet. (Führen Sie diese Überlegungen einmal selbst durch!)

Um eine Idee zur Lösung von (2) zu gewinnen, kann man zunächst einmal den Ansatz von  $|\overline{E}|$  etwas umformen und das neue Ergebnis inhaltlich interpretieren:

$$
|\overline{E}| = \frac{10!}{3!} = \binom{10}{3} \cdot 7! = \binom{10}{7} \cdot 7!
$$

 $\binom{10}{7}$  gibt die Anzahl der Möglichkeiten an, aus der

Menge *Z* = {0, 1, 2, …, 9} der 10 möglichen Ziffern 7 für die Ziffern der ZZ auszuwählen. 7! gibt die Anzahl der Möglichkeiten an, die 7 ausgewählten Ziffern auf die 7 Stellen der ZZ zu verteilen *(Permutationen)*. Durch diese Vorgehensweise wird dann der ursprünglich 7-stufige Zufallsprozess durch einen 2 stufigen Zufallsprozess ersetzt. Dadurch werden die weiteren Überlegungen wesentlich vereinfacht.

Dies Verfahren lässt sich nun auf die Berechnung aller |*Ei* | übertragen. Ich erläutere das jetzt am Beispiel der Berechnung von  $|E_{12}|$  mit  $E_{12} = (|Z_3| = 1, |Z_2| = 1,$  $|Z_1| = 2$ ). (Dem Leser sei empfohlen, das folgende Vorgehen in einem "Bildchen" darzustellen, evtl. auch an einem Beispiel mit konkreten Zahlen.)

Ich zerlege  $Z = \{0, 1, ..., 9\}$  in die Klassen  $Z_3, Z_2, Z_1$ und  $Z_0$ . Dafür habe ich zunächst $\binom{10}{0}$  Möglichkeiten,  $Z_3$  aus *Z* auszuwählen, dann  $\binom{9}{1}$  Möglichkeiten, aus den verbliebenen 9 Elementen von *Z* eins für  $Z_2$  auszuwählen und schließlich ${8 \choose 2}$ Möglichkeiten, aus den verbliebenen 8 Elementen 2 für Z<sub>1</sub> auszuwählen. (Die restlichen Elemente bilden dann die Klasse Z<sub>0</sub>, die aber anschließend keine Rolle mehr spielt.)

Jetzt werden die Elemente der Klassen  $Z_3$ ,  $Z_2$  und  $Z_1$ der Reihe nach auf die 7 Stellen der ZZ verteilt: Es

gibt  $\binom{7}{3}$  Möglichkeiten, die 3 Stellen von 7 möglichen für die Ziffer in  $Z_3$  auszuwählen, dann  $\begin{pmatrix} 4 \\ 2 \end{pmatrix}$  $\binom{7}{2}$ Möglichkeiten, die 2 Stellen von 4 noch möglichen für die Ziffer in  $Z_2$  auszuwählen, und schließlich noch  $2 = 2!$  Möglichkeiten, die beiden Ziffern aus  $Z_1$  auf die beiden noch freien Stellen zu verteilen. Nach dem *Allgemeinen Zählprinzip* gibt es dann insgesamt

$$
|E_{12}| = {10 \choose 1} \cdot {9 \choose 1} \cdot {8 \choose 2} \cdot {7 \choose 3} \cdot {4 \choose 2} \cdot 2! = 1.058.400
$$

verschiedene 7-stellige ZZ, in denen eine Ziffer dreifach, eine Ziffer zweifach und zwei Ziffern einfach vorkommen.

Zum gleichen Zahlenwert, aber mit einem anderen Ansatz, kommt man auch, wenn man die Zerlegung in Klassen oder und das Ausfüllen der Stellen in einer anderen Reihenfolge vornimmt.

Das hier am Beispiel des Elementarereignisses  $E_{12}$ ausführlich erläuterte Verfahren zur Berechnung von  $|E_{12}|$  lässt sich auf die Berechnung aller  $|E_i|$  übertragen, die Ergebnisse stehen in der mittleren bzw. rechten Spalte der Tabelle im **Anhang**.

# **3 SPIEL 77 als Thema im Mathematikunterricht**

Erstaunlicherweise habe ich SPIEL 77 bisher noch in keinem Schulbuch entdeckt, obwohl es sich nach meiner Meinung für die Verdeutlichung und Anwendung der folgenden allgemein-mathematischen Strategien gut eignet:

- Übergang vom einfachen Zählverfahren am Baumdiagramm zu kombinatorischen Zählverfahren, dabei
- Zerlegung einer Menge in Klassen und
- Anwendung der Modelle *Urnenziehung* und *Fächerbelegung*.

Hinzu kommen speziell stochastische Aspekte wie die Betrachtung des *Gegenereignisses* und das *Laplace-Modell*.

Im Unterricht könnte man zunächst |*E*12| gemeinsam berechnen und dabei die eben aufgelisteten Aspekte hervorheben. Die Berechnung der anderen |*Ei* | sowie die Lösung der weiteren unten aufgeführten Probleme könnte dann auf die Schüler (einzeln oder in Gruppen) verteilt werden (evtl. mit Vortrag im ganzen Kurs).

Ich kann mir aber auch vorstellen, dass dieser Aufsatz einem oder zwei Schülern/Schülerinnen als Grundlage für die Vorbereitung eines Vortrags dient, in welchem sie (z. B. in einer Doppelstunde) auch die Zuhörer/Zuhörerinnen aktiv einbinden können. Dazu möchte ich im Folgenden noch einige methodische und inhaltliche Anregungen geben:

- Am Anfang des Vortrags sollten die Zuhörer (wie die Leser des Aufsatzes) den Zahlenwert für *P*(*E*) *schätzen* (diese Werte kann man evtl. einsammeln) und später mit dem berechneten Zahlenwert vergleichen.
- In der mittleren Spalte der Tabelle sollen einige (bei Arbeitsteilung evtl. alle) Ansätze begründet, die konkreten Anzahlen berechnet und die zugehörigen Wahrscheinlichkeiten in % angegeben werden.
- Es sollen weitere Ereignisse (Beispiel: in der gezogenen Zahl kommt eine Ziffer mindestens 4-mal vor) formuliert und deren Wahrscheinlichkeit ermittelt werden.
- Es sollen Ansätze für |*Ei* | durch gleichwertige Ansätze ersetzt und diese erläutert werden.

Beispiel:

$$
|E_{12}| = \begin{pmatrix} 10 \\ 1 \end{pmatrix} \cdot \begin{pmatrix} 7 \\ 3 \end{pmatrix} \cdot \begin{pmatrix} 9 \\ 1 \end{pmatrix} \cdot \begin{pmatrix} 4 \\ 2 \end{pmatrix} \cdot \begin{pmatrix} 8 \\ 2 \end{pmatrix} \cdot 2!
$$

$$
= \begin{pmatrix} 10 \\ 2 \end{pmatrix} \cdot \begin{pmatrix} 7 \\ 2 \end{pmatrix} \cdot 2! \cdot \begin{pmatrix} 8 \\ 1 \end{pmatrix} \cdot \begin{pmatrix} 5 \\ 2 \end{pmatrix} \cdot \begin{pmatrix} 7 \\ 1 \end{pmatrix}
$$

• Es sollen vorgegebene Ansätze entsprechenden Ereignissen  $E_i$  zugeordnet werden.

Beispiel:

Für welches Ereignis  $E<sub>i</sub>$  gilt der folgende Ansatz?

$$
|E_i| = \left(\begin{array}{c} 10\\2 \end{array}\right) \cdot \left(\begin{array}{c} 8\\1 \end{array}\right) \cdot \left(\begin{array}{c} 7\\1 \end{array}\right) \cdot \left(\begin{array}{c} 7\\2 \end{array}\right) \cdot 2! \cdot \left(\begin{array}{c} 5\\2 \end{array}\right)
$$

Für zusätzliche Hausaufgaben bzw. als Ergänzungsvortrag schlage ich vor:

### Aufgabe 1:

- a) Informieren Sie sich bei *www.lotto.de* über die Gewinnränge bei SPIEL 77 und berechnen Sie die Wahrscheinlichkeit für deren Auftreten.
- b) Berechnen Sie den Erwartungswert der Gewinnauszahlung und vergleichen Sie ihn mit dem Spieleinsatz  $\epsilon$  2,50.

## Aufgabe 2:

Falls Sie mit einem Zufallsgenerator umgehen können, sollten Sie die Ziehung bei SPIEL 77 simulieren

und damit für manche Ereignisse die relative Häufigkeit in einer großen Stichprobe ermitteln sowie diese mit der zugehörigen Wahrscheinlichkeit vergleichen.

# **4 Anregungen von Kollegen**

Ich habe eine erste Fassung dieses Aufsatzes an mehrere Kolleginnen und Kollegen aus Schule und Hochschule geschickt und zahlreiche Rückmeldungen bekommen. Besonders interessant fand ich darunter diejenigen, die auf andere Möglichkeiten der Herangehensweise hinwiesen. Ich habe mich entschlossen, in diesem Abschnitt einige der Vorschläge zu ergänzen.

Von *Stefan Bartz aus Meckel* stammt die folgende Lösungsidee, die ein Baumdiagramm verwendet:

*E*1 *: Ich ziehe 7 einzeln vorkommende Ziffern.*

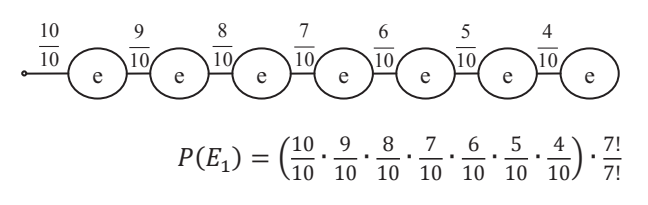

*E*2 *: Ich ziehe 5 einzelne und 2 gleiche Ziffern.*

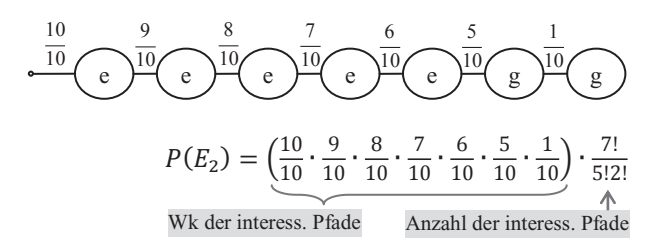

*E*12*: Ich ziehe 2 einzelne, 2 gleiche und 3 anders gleiche Ziffern.*

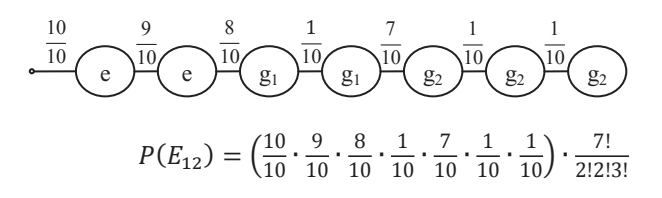

*E*8 *: Ich ziehe 3 einzelne, 2 gleiche und 2 anders gleiche Ziffern.*

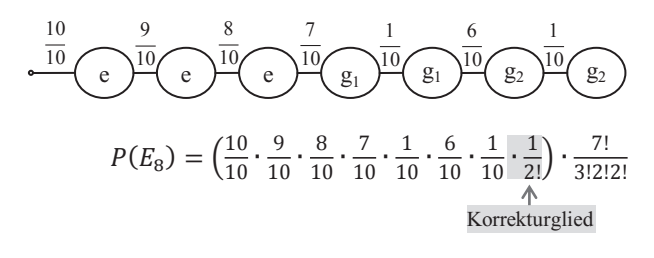

So ließen sich die Wahrscheinlichkeiten direkt anhand einzelner interessierender Pfade des Baumdiagramms ermitteln. Für Anfänger (die noch nicht so "virtuos" mit Binomialkoeffizienten umgehen können) ist dieser Weg vielleicht leichter nachvollziehbar. Zusätzlich lässt sich anhand der Knoteneinträge recht übersichtlich herausfinden, welche unterschiedlichen Ereignisse  $(E_1$  bis  $E_{15}$ ) überhaupt möglich sind.

Die Notwendigkeit des Korrekturglieds bei gleich langen Wiederholsequenzen (z. B. bei  $E<sub>8</sub>$  im obigen Beispiel) rührt daher, dass für  $g_2$  nur Ziffern in Frage kommen, die größer als die bei  $g_1$  sind. Ist  $g_1$  z. B. = 4, so darf  $g_2$  nicht = 3 sein, diese Kombination entspricht nämlich  $g_1 = 3$  und  $g_2 = 4$ . Für  $g_2$  gibt es somit nicht jeweils 6 Möglichkeiten – wie vorher bestimmt – sondern nur halb so viele.

*Heinz Haake aus Minden* arbeitet ähnlich intensiv mit Fakultäten, besonders interessant ist aber seine Verallgemeinerung auf das SPIEL nn-zig:

## **Bestimmung von |***E***12| unter Verwendung von Fakultäten**

Das Ereignis  $|E_{12}|$  gehört zur Zerlegung (Partition)

$$
7 = 1 + 1 + 2 + 3.
$$

Jedem Summanden werden verschiedene Ziffern von 0 bis 9 zugeordnet. Unter Berücksichtigung der Reihenfolge gibt es  $10 \cdot 9 \cdot 8 \cdot 7$  Möglichkeiten.

Für die Belegung einer 7-stelligen Zahl mit den 4 Ziffern beträgt die Anzahl an Möglichkeiten dann:

$$
\frac{7!}{1!\cdot 1!\cdot 2!\cdot 3!}
$$

Schließlich ist zu berücksichtigen, dass es zwei Ziffern gibt, die einmal vorkommen. Deshalb verringert sich die Gesamtzahl um den Divisor 2!.

Insgesamt folgt:

$$
|E_{12}| = 10 \cdot 9 \cdot 8 \cdot 7 \cdot \frac{7!}{1! \cdot 1! \cdot 2! \cdot 3!} \cdot \frac{1}{2!} = 1.058.400.
$$

Analog erhält man für  $E_8$  aus der Zerlegung 7 =  $1 + 1 + 1 + 2 + 2$ , bei welcher 3 Ziffern einmal und 2 Ziffern doppelt vorkommen:

$$
|E_{8}| = 10 \cdot 9 \cdot 8 \cdot 7 \cdot 6 \cdot \frac{7!}{1! \cdot 1! \cdot 1! \cdot 2! \cdot 2!} \cdot \frac{1}{3! \cdot 2!} = 3.175.200.
$$

#### **Bestimmung der Anzahl der Möglichkeiten beim SPIEL nn-zig**

1. Schritt: Bestimme alle Partitionen von *n*.

2. Schritt: Sei jetzt  $n = n_1 + n_2 + ... + n_s$  eine Partition mit *s* Summanden mit  $n_i \leq n_{i+1}$  für  $1 \leq i \leq s-1$  und den Häufigkeiten  $h(n_i)$ ,  $1 \le i \le s$ . Belege jedes  $n_i$  mit verschiedenen Ziffern  $z_i$  aus  $\{0; \ldots; 9\}$ . Die Anzahl an Möglichkeiten dafür beträgt, unter Berücksichtigung der Reihenfolge:

$$
\left(\begin{array}{c} 10\\ s \end{array}\right)\cdot s!
$$

3. Schritt: Für jede Belegung aus Schritt 2 werden die Ziffern *zi* in je *ni* -facher Anzahl auf *n* Plätze verteilt. Dafür gibt es an Möglichkeiten:

$$
\frac{n!}{\prod_{i=1}^s n_i!}
$$

 $\ddot{\phantom{0}}$ 

4. Schritt: Schließlich sind noch die Häufigkeiten  $h(n_i)$  zu berücksichtigen: Gilt  $h(n_i) = k$ , so verringert sich die Anzahl der Möglichkeiten um den Divisor *k*!.

Insgesamt ergibt sich folgender Term:

$$
\frac{\binom{10}{s} \cdot s! \cdot n!}{\prod_{i=1}^{s} n_i! \cdot \prod_{j=1}^{s} h(n_j)!}
$$

Ganz anders, nämlich rekursiv, geht *Gerd Riehl aus Barsinghausen* die Lösung des Problems an:

Angesichts der Schwierigkeiten, die viele Schüler mit kombinatorischen Überlegungen haben, würde ich zur Lösung des verallgemeinerten Problems in Abschnitt 2 einen iterativen Zugang wählen, der zudem den Vorteil hat, die beiden Fragen (1) und (2) gleichzeitig zu bearbeiten – allerdings jeweils nur für einen Iterationsschritt.

Für meinen Zugang wähle ich eine etwas andere und kürzere Bezeichnungsweise als Sie: Ich sortiere die Ziffern nach der Häufigkeit ihres Auftretens und notiere nur diese absolute Häufigkeit (die am Ende stehenden Nullen lasse ich weg). Der "Code" für Ihr Ereignis  $E_{12}$  lautet somit 3211 (Kontrolle: Die Quersumme des Codes muss immer 7 bzw. allgemein die Anzahl der gezogenen Ziffern sein). Da die Ziehung beim Spiel 77 ein 7-stufiges Experiment ist, kann man nun im Prinzip mit Baumdiagrammen arbeiten:

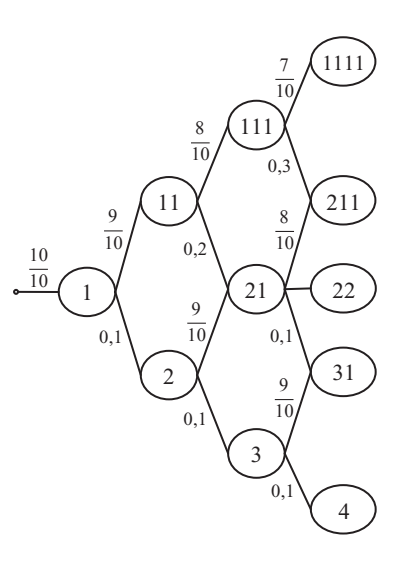

Somit ergeben sich die gesuchten Wahrscheinlichkeiten sukzessive:

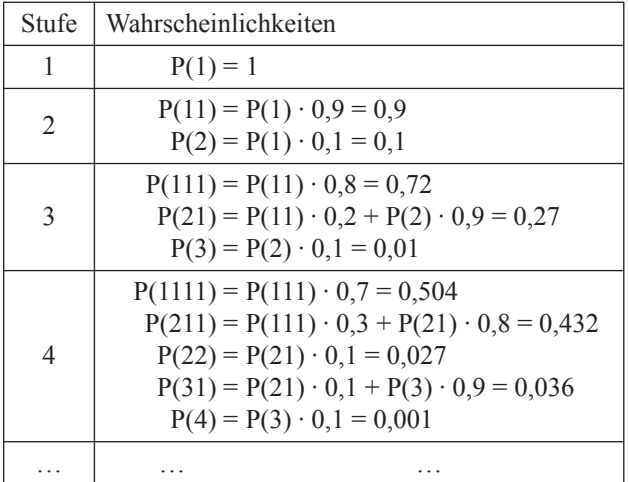

Bei mehr als 4 Ziffern wird das Baumdiagramm unübersichtlich; einfacher ist die Arbeit mit Übergangsmatrizen, die sich unmittelbar in EXCEL umsetzen lassen. Die Ergebnisse für 7 Ziffern stimmen mit Ihren überein; man kann sie auch gut durch Simulationen absichern.

Ergänzend dazu möchte ich auch noch auf den Hinweis von *Helmut Wirths aus Oldenburg* aufmerksam machen:

Sofern Fathom 2 zur Verfügung steht, können die Simulationen schnell und effektiv durchgeführt werden. Danach kann mit den Möglichkeiten von Fathom alles hervorragend visualisiert und auch ausgewertet werden. Gerade für schnelle Simulationen ist Fathom hervorragend geeignet.

Zu einer anregenden Ergänzung der Übungsaufgaben sorgt noch der folgende Vorschlag von *Norbert Henze aus Karlsruhe*:

Das Experiment ist ja gedanklich ein Versuch, der 7 mal in unabhängiger Folge durchgeführt wird, wobei sich bei jedem Versuch eines von 10 möglichen Ergebnissen 0, 1, 2, …, 9 einstellen kann (in meinem Buch habe ich dies als multinomiales Versuchsschema bezeichnet).

Schreiben wir *N*(*j*) für die Anzahl der Male, dass Ziffer *j* auftritt, so besitzt *N*(*j*) eine Binomialverteilung mit den Parametern  $n = 7$  und  $p = 1/10$  (könnte eine Übungsaufgabe sein).

Genauso besitzt für verschiedene *i* und *j* die Summe  $N(i) + N(j)$  eine Binomialverteilung mit den Parametern  $n = 7$  und  $p = 2/10$  usw.

Die Wahrscheinlichkeit für das Ereignis *N*(0) = *k*(0),  $..., N(9) = k(9)$  ist (Multinomialverteilung)

$$
\frac{7!}{k(0)! \dots k(9)!} * \left(\frac{1}{10}\right)^7
$$

Interessant könnte auch die Frage "Mit welcher Wahrscheinlichkeit tritt mindestens ein Zwilling auf?" (benachbarte gleiche Ziffern) sein. Die Wahrscheinlichkeit ist

$$
1 - \left(\frac{9}{10}\right)^6 = 0,469.
$$

Kompliziertere Fragen sind die nach genau einem Drilling, genau einem Vierling (drei oder vier direkt benachbarte gleiche Ziffern) usw.

*Norbert Henze* hat nach dem Studium der überarbeiteten Fassung des Aufsatzes einige weitere Anregungen zusammengestellt:

Mir fiel noch folgender Aspekt auf: Die ursprüngliche Frage ist ja (in allgemeiner Sicht) die eines Kollisionsproblems im Teilchen-Fächer-Modell (vgl. Kapitel 10 in meinem Buch). 7 Teilchen (dies sind die Stellen der zu erzeugenden Gewinnzahl von links nach rechts gelesen) fallen unabhängig voneinander und je mit gleicher Wahrscheinlichkeit  $\frac{1}{10}$  in eines

der 10 Fächer 0, 1, 2, …, 9. Mit welcher Wahrscheinlichkeit tritt mindestens eine Kollision auf (fällt also ein Teilchen in ein Fach, das schon besetzt ist)? Es handelt sich also um ein Geburtstagsproblem mit 10 Tagen und 7 Personen.

Ein weiterer Punkt ist, dass man deutlicher herausstellen sollte, dass wir hier Partitionen der Zahl 7 betrachten, also die Möglichkeiten, die Zahl 7 als Summe von natürlichen Zahlen zu schreiben, wobei die Summanden der Größe nach sortiert sind:

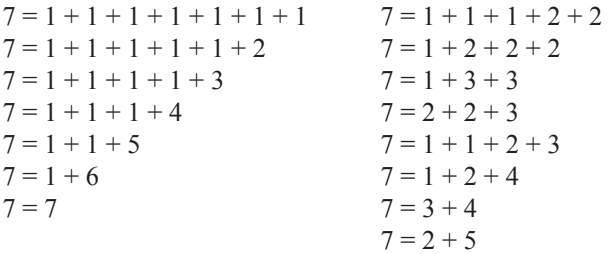

Diese 15 Partitionen entsprechen in dieser Reihenfolge Ihren "Klassifikationen"  $E_1$ – $E_1$ .

Allgemein nennt man *p*(*n*) die Anzahl der Partitionen einer natürlichen Zahl *n*. Es gilt  $p(1) = 1$ ,  $p(2) = 2$ ,  $p(3) = 3$ ,  $p(4) = 5$ ,  $p(5) = 7$ ,  $p(6) = 11$  und – wie Sie selbst herausgefunden haben –  $p(7) = 15$ . Die Forschungen über die Partitionsfunktion *p*(.) dauern bis heute an.

(http://de.wikipedia.org/wiki/Partitionsfunktion).

#### **Anmerkungen**

- 1 Schätzen Sie jetzt selbst einmal die Wahrscheinlichkeit für dieses Ereignis und vergleichen Sie diese später mit der berechneten Wahrscheinlichkeit.
- 2 Die Westdeutsche Lotterie hat mir auf Anfrage bestätigt, dass auch 0000000 als Lottoscheinnummer vorkommt.

#### **Literatur**

Henze, N. (2011<sup>9</sup>): Stochastik für Einsteiger. Wiesbaden: Vieweg + Teubner

#### Anschrift des Verfassers

Heinz Althoff Ruschfeldweg 17 33619 Bielefeld althoff@math.uni-bielefeld.de

# **Anhang**

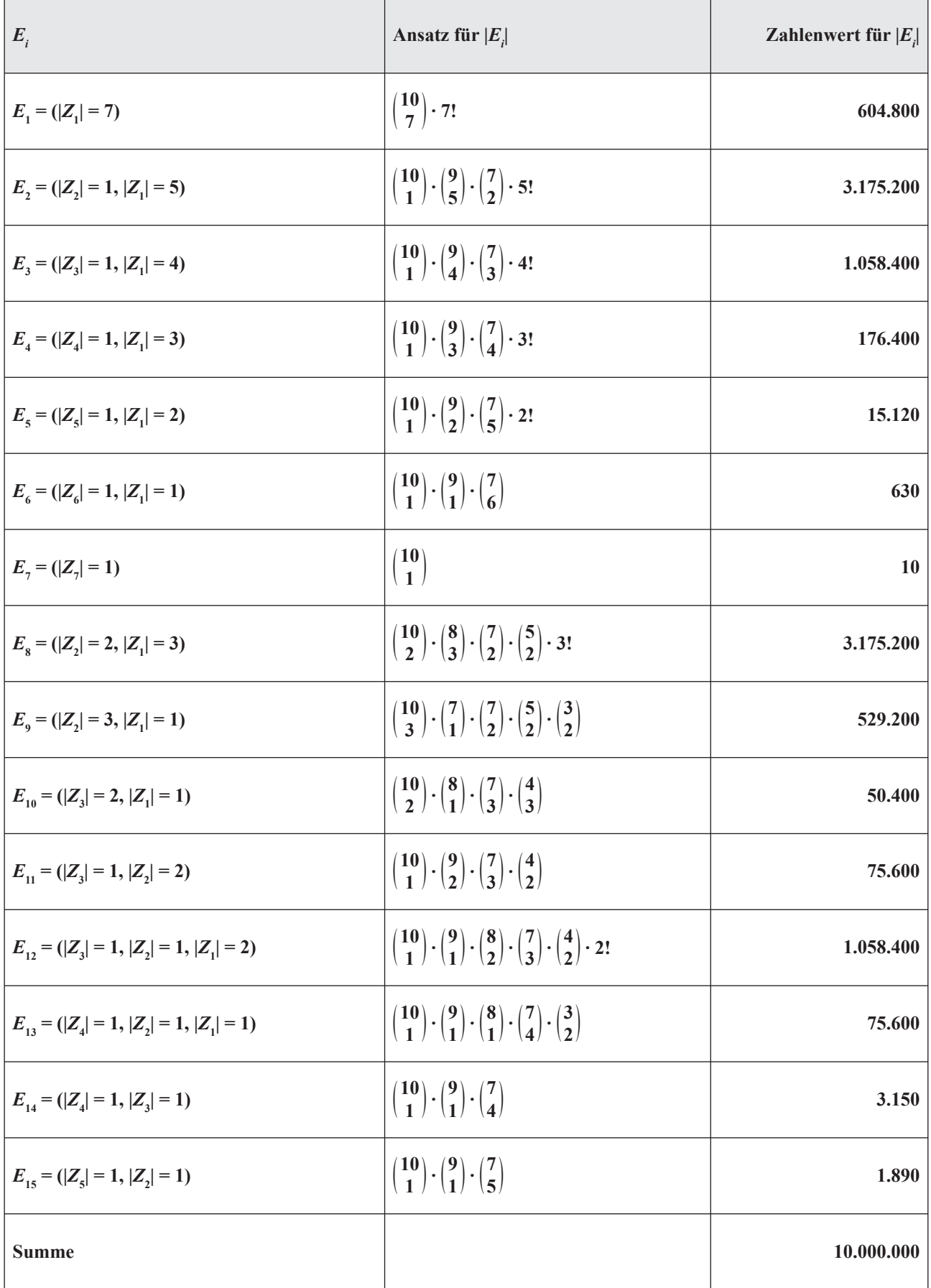